## TD-CMP01, TD-CMP02 and TD-CMP03: Compass, Tilt/Roll and Temperature modules.

Here are the **technical specifications** of the modules:

- Compass: Resolution: 1° Accuracy: 3°
- Tilt/Roll:(TD-CMP02 and TD-CMP03 only) Resolution: 2° Accuracy: 5°
- Temperature: (TD-CMP03 only) Resolution= 1°C/F Accuracy =1°
- Sampling rate: once a second.
- Easy Tilt/Roll calibration.(TD-CMP02 and TD-CMP03 only)
- Interfaces: I<sup>2</sup>C, RS232 and mini-USB (as a HID device: PID=0461, VID= 1023)
- Powered by USB bus or an external 5V.
- **Direct LCD readout** possible. LCD contrast by user.
- Low power LED blinks when facing North/East/South/West.
- USB **Windows application** (written in C#) available for free download.)
- Source code (CCS C and C#.NET) and schematics (Eagle) can be purchased separately.
- Module software is **100% upgradable** with a simple bootloader.
- PCB Dimensions: 40 x 41 mm or 1"57 x 1"61, weight: 10 grams.

## Module diagram

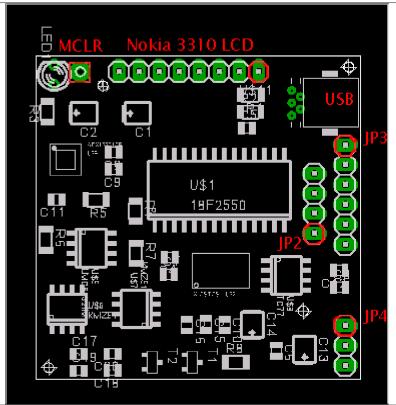

| Header pinouts |       |          |                        |          |                 |
|----------------|-------|----------|------------------------|----------|-----------------|
| JP2 pins       | RS232 | JP3 pins | I <sup>2</sup> C       | JP4 pins | POWER<br>SOURCE |
|                |       |          |                        |          |                 |
| 1              | +5V   | 1        | +5V                    | 1        | EXT (from JP3)  |
| 2              | RX    | 2        | SCL                    | 2        | COMMON          |
| 3              | GND   | 3        | SDA                    | 3        | USB             |
| 4              | TX    | 4        | GND / TEMP<br>SENSOR - |          |                 |
|                |       | 5        | ADJUST                 |          |                 |
|                |       | 6        | TEMP SENSOR +          |          |                 |
|                |       |          |                        |          |                 |

**Power Source:** JP4: Connect pin 2 to pin 3 to power with the USB bus. Connect pin 1 to pin 2 when powered externally via JP3, pin 1.

**LCD contrast Adjust**: Connect pin 5, JP3 to +5V **before powering up**. Release when the desired the contrast is reached.

**Tilt/Roll Calibration**: (TD-CMP02 and TD-CMP03 only): First place the module on a completely flat surface, then apply +5V to ADJUST (pin 5, JP3)

**Module RESET**: apply GND to MCLR pin.

**Temperature sensor:** (TD-CMP03 only): The external LM335Z sensor connects to JP3 pin 4 and 6. No temperature will be displayed when the sensor is removed.

**RS232** interface: JP2 provides the interface to connect to your COM port and hyper terminal.

Also used for bootloading (module software update.) Check under the download section below for the latest version.

Bootloading of the HEX-file can be done with Tiny Bootloader 1.91

**I**<sup>2</sup>**C** interface: JP3 allows us to connect to another  $\mu$ C.

The module is the slave device on **address 0xa0**. It can be read via a simple EXT\_EEPROM command.

Download this I<sup>2</sup>C CCS C example to see how to connect I<sup>2</sup>C with a 18F452.

Don't forget to change the POWER SOURCE (JP4) and connect pin 1 to pin 2.

```
Internal 8 bit registers are:
                                          // temperature high byte (unsigned int8)
   • i2c buffer[7]= t hi;
                                          //" " " low byte
      i2c buffer[6]= t lo;
    • i2c buffer[5]= adxl y;
                                          // roll (signed int8)
                                          // tilt " " " "
      i2c buffer[4] = adx1 x;
      i2c buffer[3]= cmp UMSB;
      i2c buffer[2]= cmp LMSB;
      i2c buffer[1]= cmp ULSB;
                                          // compass 0..359
                                          // " " " "
      i2c buffer[0]= cmp LLSB;
Reading the module (ccs c code):
    • #include <2401.c>
                               // for I<sup>2</sup>C EXT.EEPROM emulation used by slave i<sup>2</sup>c TD-CMP modules
    • int8 cmp LLSB,cmp ULSB;
    • int16 compass degrees;
    • signed int8 adxl x,tilt degrees;

    signed int8 adxl y,roll degrees;

                              // init TD-CMP module as slave I2C ext.EEPROM
    • init ext eeprom();
   • cmp LLSB = READ EXT EEPROM(0x00); // read TD-CMP register 0 (cmp LLSB)
   • cmp_ULSB = READ_EXT_EEPROM(0x01); // read TD-CMP register 1 (cmp_ULSB)

    adxl_x = READ_EXT_EEPROM(0x04);
    adxl_y = READ_EXT_EEPROM(0x05);

                                                 // read TD-CMP register 4 (adxl x) Tilt
                                                 // read TD-CMP register 5 (adxl y) Roll
   • compass degrees=((int16)cmp_ULSB<<8)+cmp_LLSB; // here's the data we needed
   • tilt degrees= adxl x;
    • roll degrees= adxl y;
```

USB interface: is HID (Human Interface Device) on PID=0461, VID= 1023

Each packet is 8 bits long (4 bytes address and 4 bytes data.)

- Address 0x01000004: cmp UMSB, cmp LMSB, cmp ULSB, cmp LLSB (compass)
- Address 0x01000003: t hi, t lo (temperature), adxl y (roll), adxl x (tilt) signed int8

**Low power LED:** Will light up shortly when USB is connected and enumerated.

Also the LED will blink several times, according to the capital direction it is facing:

North: 1xEast: 2xSouth: 3xWest: 4x